## **Topic # 1**

## **How do I Navigate around the Map?**

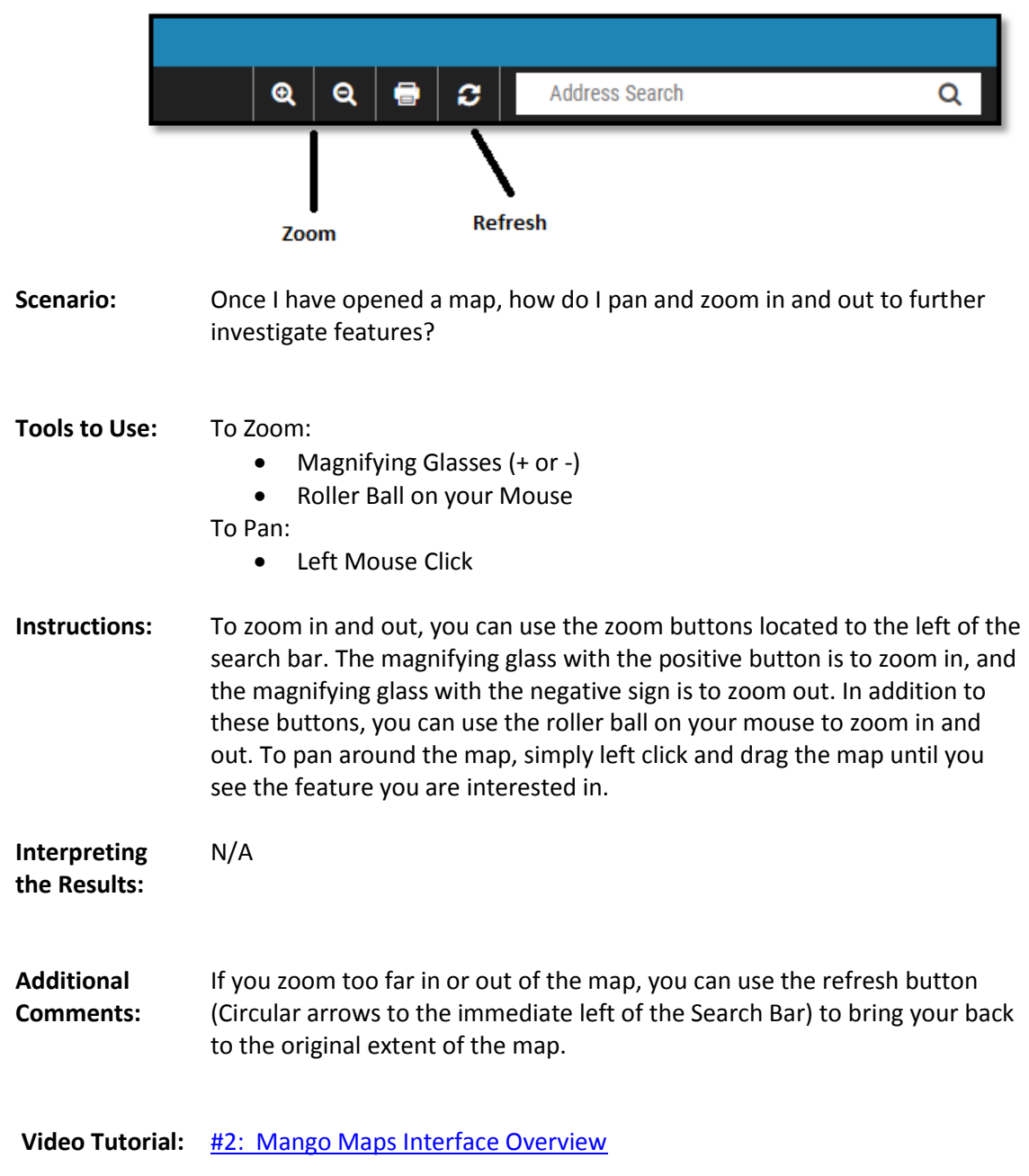